Министерство образования и науки Республики Татарстан Государственное автономное профессиональное образовательное учреждение «Лениногорский политехнический колледж»

 $\sim$   $\sigma$   $\sim$ 

#### КОМПЛЕКТ ОЦЕНОЧНЫХ СРЕДСТВ

для оценки результатов освоения учебной дисциплины

#### ОП.01 Информационные технологии в профессиональной деятельности

основной профессиональной образовательной программы по профессии/специальности СПО

#### 15.02.19 Сварочное производство

Квалификация (и): техник Форма обучения: очная Нормативный срок освоения ОПОП: 3 года 10мес. на базе основного общего образования Рассмотрена на заседании ПЦК общеобразовательных дисциплин Протокол № 1 от "10"  $2024 r$ Председатель **Юе**упова Г.М.

Утверждаю Заместитель директора по НМР Н.Б. Щербакова 2024 г.

Комплект контрольно-оценочных средств учебной дисциплины разработан на основе Примерной основной профессиональной образовательной программы (ПОПОП) для реализации образовательной программы СПО на базе основного общего образования в соответствии с ФГОС СПО по специальности среднего профессионального образования 15.02.19 Сварочное производство

Разработчик:

Разработчик: Юсупова Гульсина Масгутовна, преподаватель ГАПОУ «Лениногорский политехнический колледж».

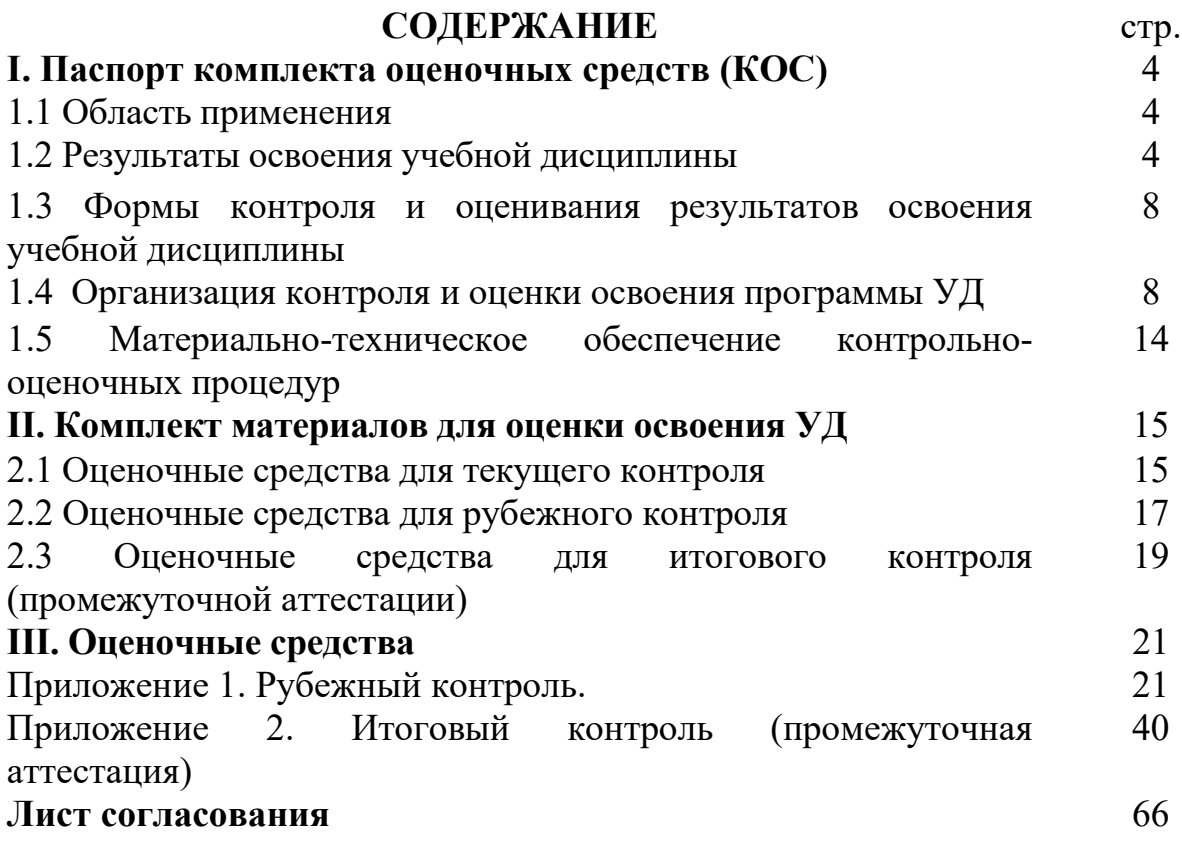

## **I. Паспорт комплекта оценочных средств (КОС)**

#### **1.1 Область применения**

Комплект оценочных средств предназначен для контроля и оценки результатов освоения ОП. 01. Информационные технологии в профессиональной деятельности основной профессиональной образовательной программы (далее - ОПОП) по специальности СПО специальности среднего профессионального образования 15.02.19 Сварочное производство.

КОС включает контрольные материалы для проведения, текущего (рубежного) контроля и промежуточной аттестации в форме дифференцированного зачета.

КОС разработан в соответствии с Положением о разработке контрольно-оценочных средств, учебным планом, Примерной программы дисциплины Информатика для профессиональных образовательных организаций, рекомендованной Министерством просвещения РФ ФГБОУ ДПО Институт развития профессионального образования (ИРПО) для реализации образовательной программы СПО на базе основного общего образования в соответствии с ФГОС СОО по специальности среднего профессионального образования 15.02.19 Сварочное производство.

#### **1.2 Результаты освоения учебной дисциплины**

В результате изучения обязательной части цикла обучающийся по общепрофессиональным дисциплинам должен уметь:

- использовать пакеты прикладных программ для разработки конструкторской документации и проектирования технологических процес-сов;

знать:

- состав, функции и возможности использования информационных и телекоммуникационных технологий в профессиональной деятельности;

- основные правила и методы работы с пакетами прикладных программ.

Содержание дисциплины ориентировано на подготовку студентов к освоению профессиональных модулей ОПОП по специальности 22.02.06 Сварочное производство, входящей в состав укрупненной группы 22.00.00 Технология материалов и овладению профессиональными компетенциями (ПК):

ПК 1.2. Выполнять техническую подготовку производства сварных конструкций.

ПК 1.3. Выбирать основные и сварочные материалы, оборудование, приспособления и инструменты для обеспечения производства сварных соединений с заданными свойствами.

ПК 1.4. Обеспечивать необходимые условия хранения и использования основных и сварочных материалов, исправное состояние сварочного оборудования, оснастки и инструмента.

ПК 2.1. Выполнять проектирование технологических процессов производства сварных конструкций с заданными свойствами.

ПК 2.2. Выбирать вид и параметры режимов обработки материала с учетом применяемой технологии.

ПК 2.3. Осуществлять технико-экономическое обоснование выбранного технологического процесса.

ПК 2.4. Оформлять конструкторскую, технологическую и техническую документацию в соответствии с нормативными документами.

ПК 2.5. Осуществлять разработку и оформление графических, вычислительных и проектных работ с использованием систем автоматизированного проектирования.

ПК 3.1. Определять причины, приводящие к образованию дефектов в сварных соединениях.

ПК 3.2. Осуществлять контроль качества сварных соединений на соответствие требованиям технологической документации.

ПК 3.3. Разрабатывать меры по предупреждению и устранению дефектов сварных соединений и изделий.

ПК 4.1. Осуществлять текущее и перспективное планирование производственных работ.

ПК 4.2. Производить технологические расчеты на основе нормативов технологических режимов, трудовых и материальных затрат.

ПК 4.3. Разрабатывать предложения по повышению эффективности производства.

Обеспечивать профилактику и безопасность условий труда на участ-ке сварочных работ.

В процессе освоения дисциплины у студентов должны формироваться общие компетенции (ОК):

ОК 01. Выбирать способы решения задач профессиональной деятельности применительно к различным контекстам;

ОК 02. Использовать современные средства поиска, анализа и интерпретации информации, и информационные технологии для выполнения задач профессиональной деятельности;

ОК 03. Планировать и реализовывать собственное профессиональное и личностное развитие, предпринимательскую деятельность в профессиональной сфере, использовать знания по правовой и финансовой грамотно-сти в различных жизненных ситуациях;

ОК 04. Эффективно взаимодействовать и работать в коллективе и команде;

ОК 06. Проявлять гражданско-патриотическую позицию, демонстрировать осознанное поведение на основе традиционных российских духовно-нравственных ценностей, в том числе с учетом гармонизации межнациональных и межрелигиозных отношений, применять стандарты антикоррупционного поведения;

ОК 07. Содействовать сохранению окружающей среды, ресурсосбережению, применять знания об изменении климата, принципы бережливо-го производства, эффективно действовать в чрезвычайных ситуациях;

В результате освоения учебной дисциплины у обучающихся должны формироваться личностные результаты (ЛР):

ЛР 2. Проявляющий активную гражданскую позицию на основе уважения закона и правопорядка, прав и свобод сограждан, уважения к историческому и культурному наследию России. Осознанно и деятельно выражающий неприятие дискриминации в обществе по социальным, национальным, религиозным признакам; экстремизма, терроризма, коррупции, антигосударственной деятельности. Обладающий опытом гражданской социально значимой деятельности (в студенческом самоуправлении, добровольчестве, экологических, природоохранных, военно-патриотических и др. объединениях, акциях, программах). Принимающий роль избирателя и участника общественных отношений, связанных с взаимодействием с народными избранниками.

ЛР 4. Проявляющий и демонстрирующий уважение к труду челове-ка, осознающий ценность собственного труда и труда других людей. Экономически активный, ориентированный на осознанный выбор сферы профессиональной деятельности с учетом личных жизненных планов, потребностей своей семьи, российского общества. Выражающий осознанную готовность к получению профессионального образования, к непрерывному образованию в течение жизни Демонстрирующий позитивное отношение к регулированию трудовых отношений. Ориентированный на самообразование и профессиональную переподготовку в условиях смены технологического уклада и сопутствующих социальных перемен. Стремящийся к формированию в сетевой среде личностно и профессионального конструктивного «цифрового следа».

**1.3 Формы контроля и оценивания результатов освоения учебной дисциплины**

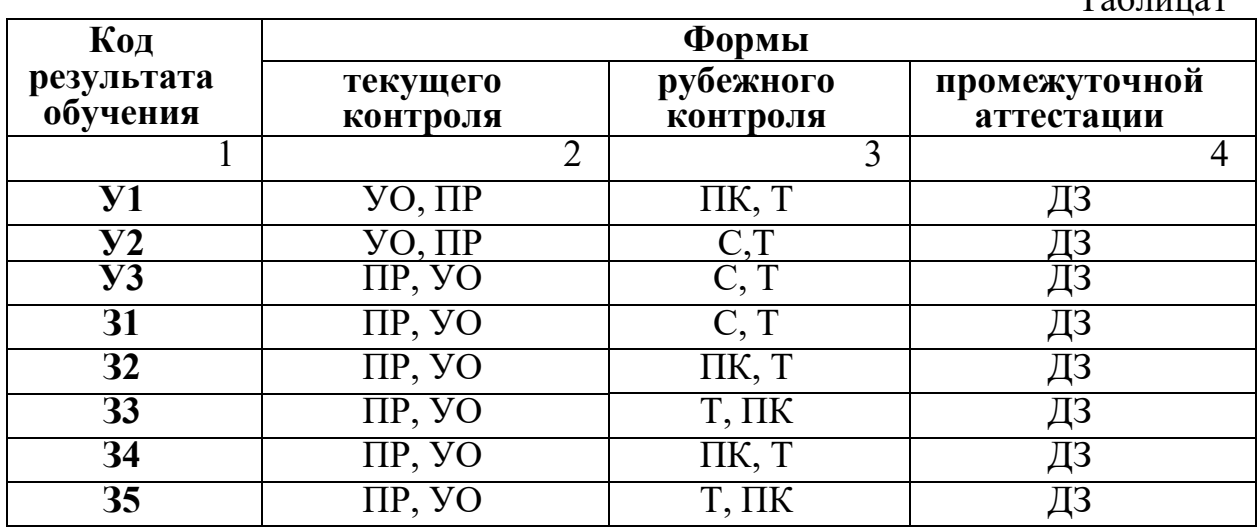

*Формы текущего (рубежного) контроля (устный опрос, письменная работа (самостоятельная, контрольная), защита практической (лабораторной) работы, защита курсовой работы (проекта), защита творческой работы, собеседование, тестирование (письменное или компьютерное), контроль самостоятельной работы (в письменной или устной форме), наблюдение и др.*

*Формы промежуточной аттестации указываются в соответствии с учебным планом образовательного учреждения (зачет, дифзачет или экзамен).*

#### **1.4 Организация контроля и оценки освоения программы УД**

**Контроль и оценка** результатов освоения учебной дисциплины осуществляется преподавателем в процессе проведения аудиторных и практических занятий, тестирования, а также выполнения обучающимися индивидуальных заданий, проектов, исследований.

Текущий контроль успеваемости, промежуточная и итоговая аттестация по дисциплине проводится с целью определения степени соответствия уровня освоения образовательных результатов требованием работодателей, предъявляемых к специалисту **техник**. Текущий контроль успеваемости обучающихся – это систематическая проверка усвоения образовательных результатов, проводимая преподавателем на текущих занятиях согласно расписанию учебных занятий в соответствии с ОПОП по специальности.

Промежуточная аттестация обучающихся – процедура, проводимая с целью оценки качества освоения обучающимися содержания части учебной дисциплины в рамках накопительной системы оценивания.

 $T_0$   $\zeta$  www.

Итоговый контроль освоения дисциплины проводится в форме дифференцированного зачета, который преследует цель оценить освоение образовательных результатов по дисциплине. Условиями допуска к экзамену являются положительные результаты промежуточных аттестаций  $\mathbf{M}$ выполненные практические работы по курсу дисциплины.

Организация текущего, рубежного, промежуточного и итогового контроля

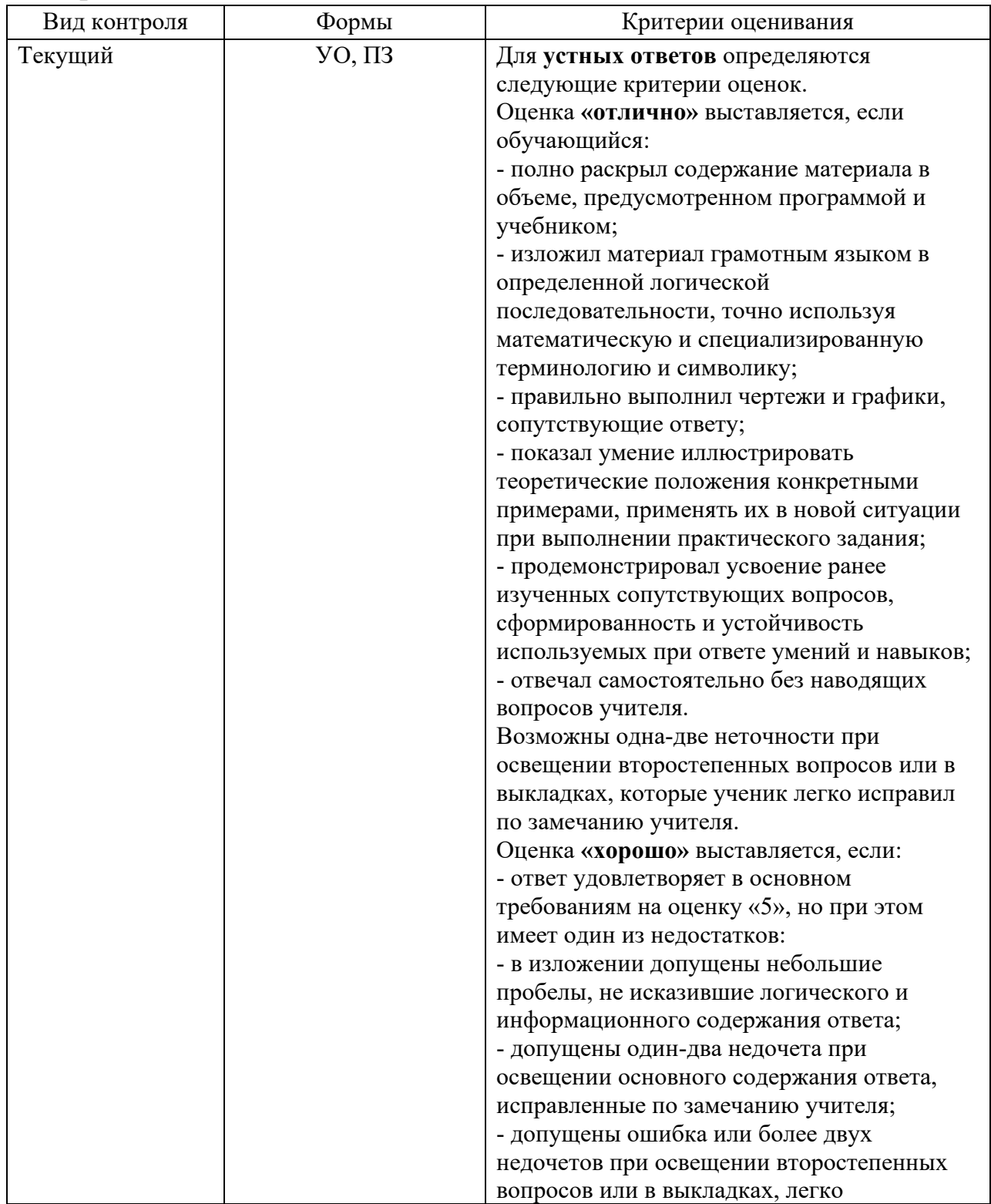

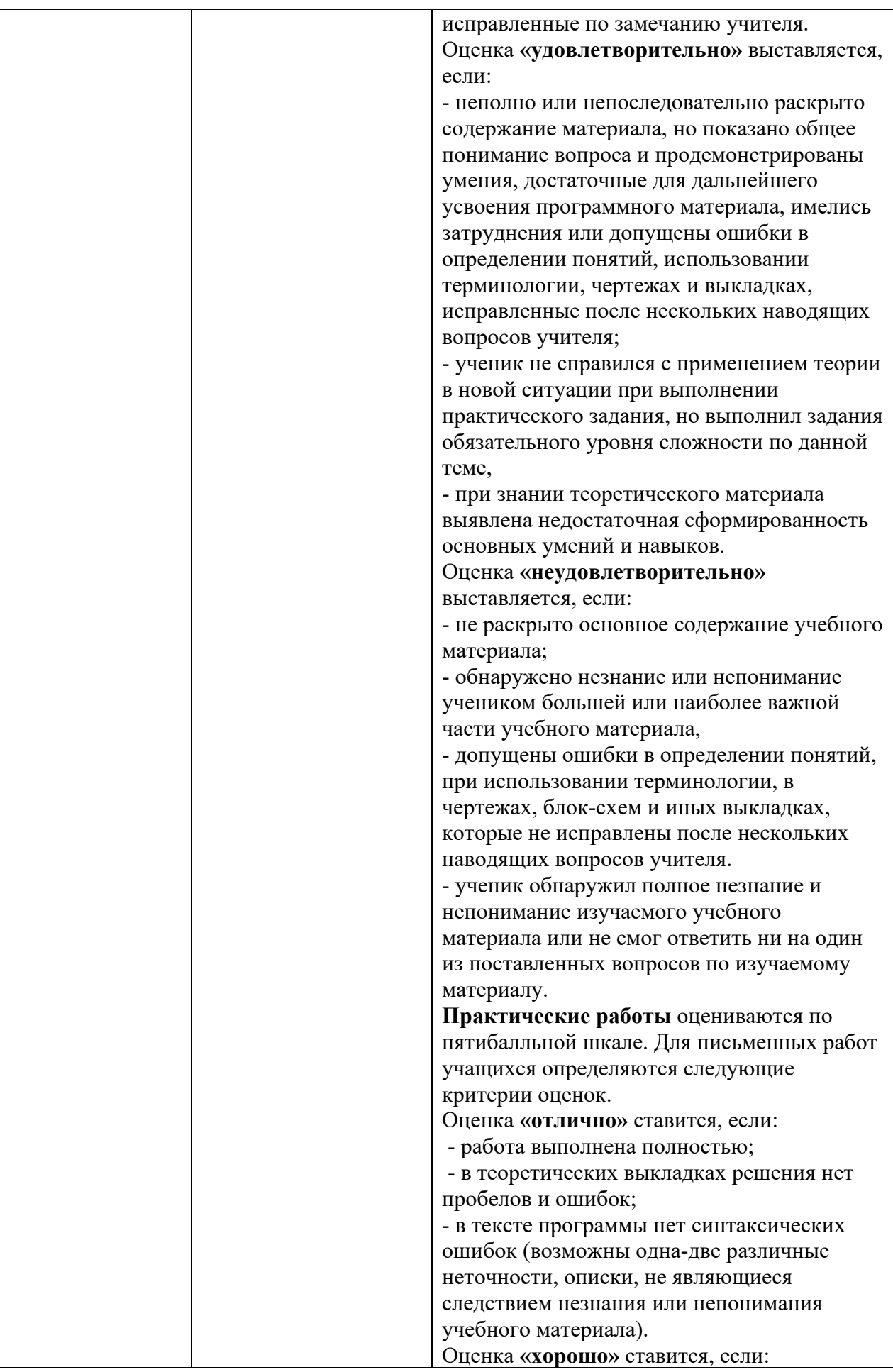

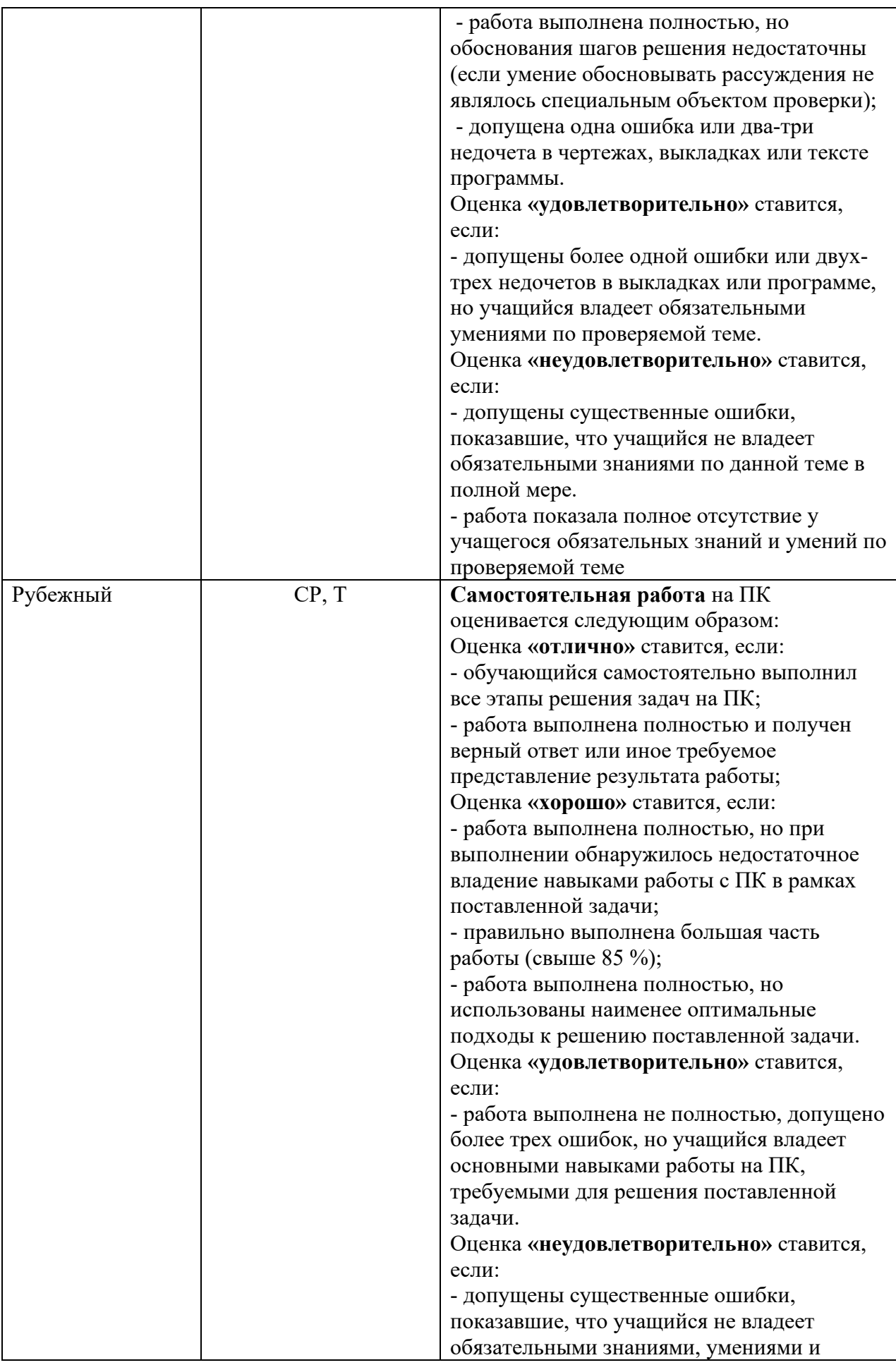

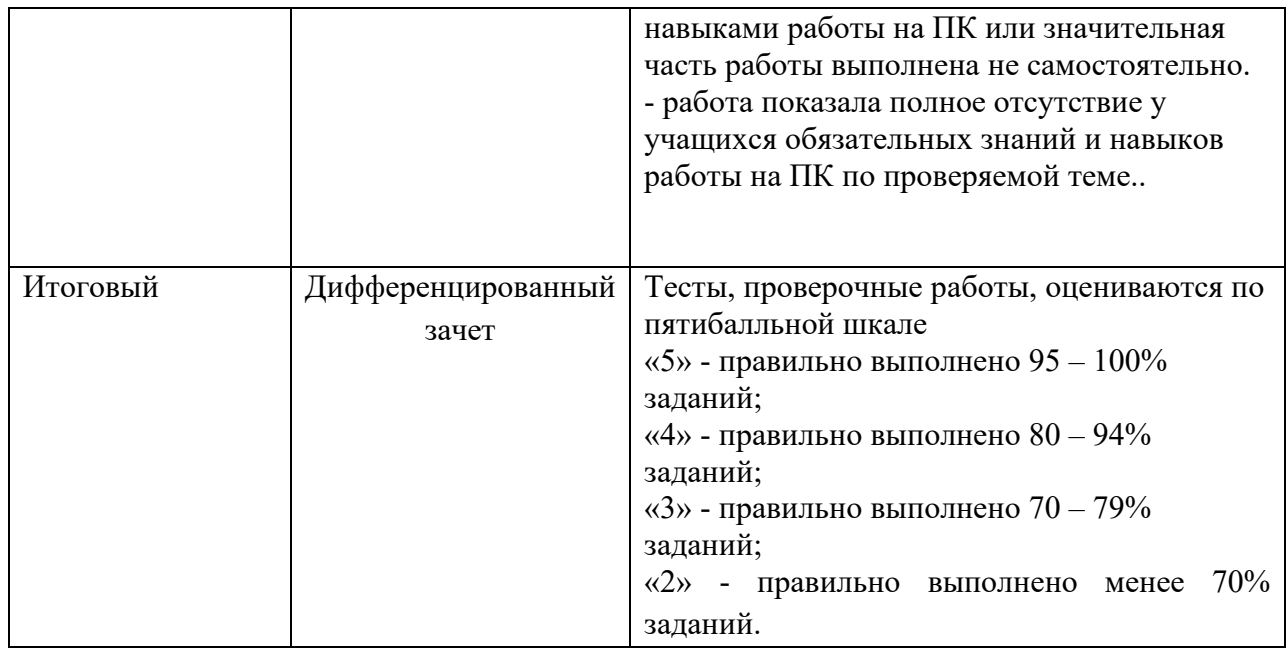

# **1.5 Материально-техническое обеспечение контрольно-оценочных процедур**

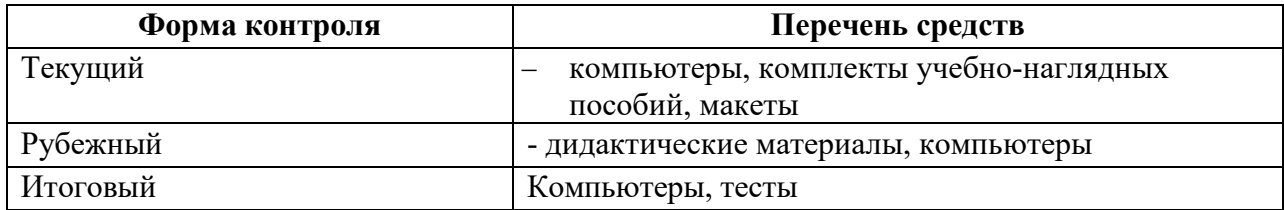

### **II. Комплект материалов для оценки освоения УД**

### **2.1 Оценочные средства для текущего контроля**

#### Типы заданий для текущего контроля

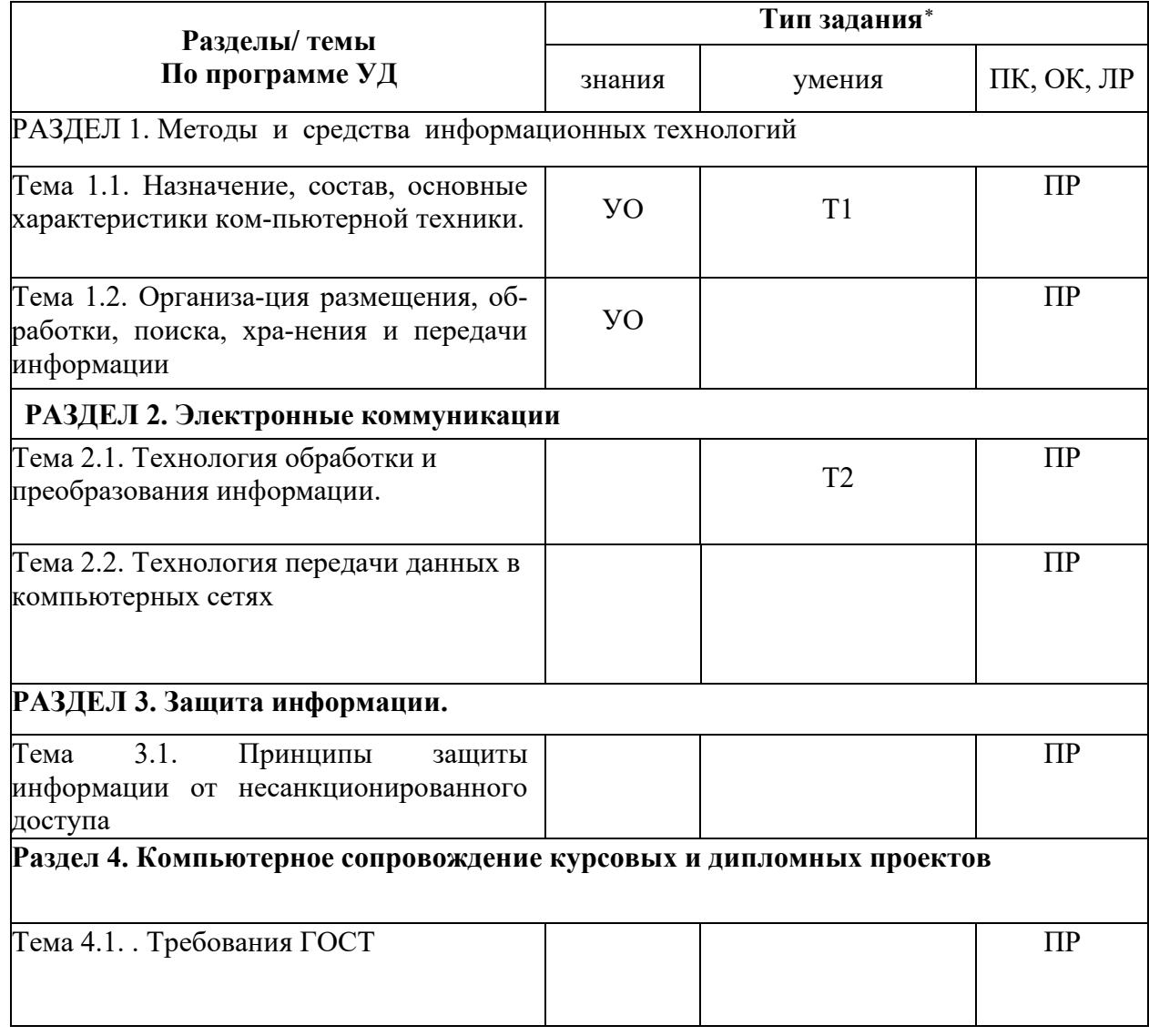

<span id="page-11-0"></span><sup>∗</sup> *проектное задание, реферативное задание, расчетное задание, поисковое задание, аналитическое задание, графическое задание, задание на программирование, тест, экзаменационное задание, практическое задание (лабораторная, практическая работа), ролевое задание, исследовательское задание* 

### **2.2 Оценочные средства для рубежного контроля**

#### Типы заданий для рубежного контроля

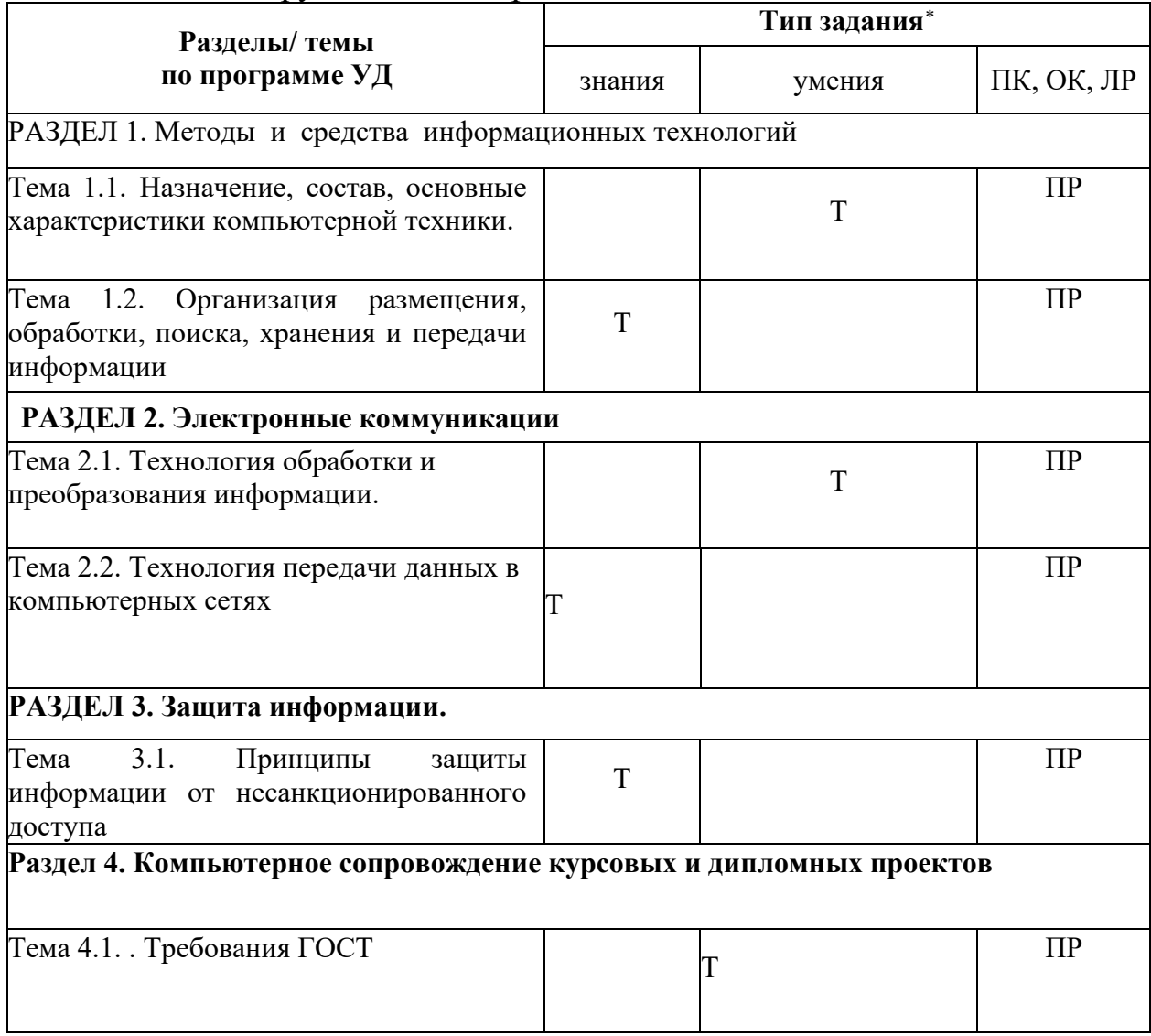

<span id="page-12-0"></span><sup>∗</sup> *проектное задание, реферативное задание, расчетное задание, поисковое задание, аналитическое задание, графическое задание, задание на программирование, тест, экзаменационное задание, практическое задание (лабораторная, практическая работа), ролевое задание, исследовательское задание* 

## **2.3 Оценочные средства для итогового контроля (промежуточной аттестации)**

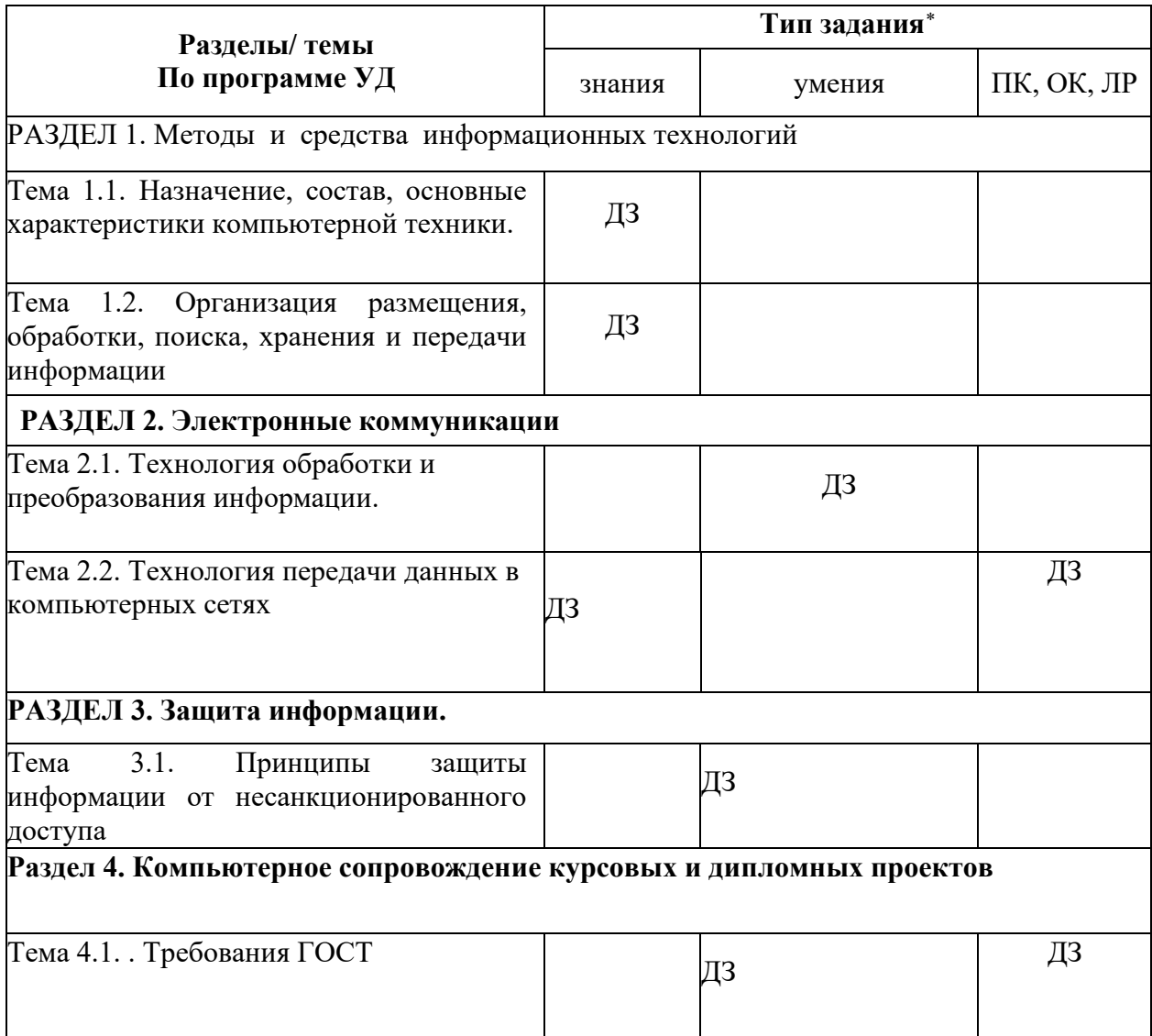

<span id="page-13-0"></span><sup>∗</sup> *проектное задание, реферативное задание, расчетное задание, поисковое задание, аналитическое задание, графическое задание, задание на программирование, тест, экзаменационное задание, практическое задание (лабораторная, практическая работа), ролевое задание, исследовательское задание* 

#### **III. Оценочные средства**

#### **Приложение 1. Рубежный контроль**

## **Тестовые задания для рубежного контроля**

### **Тест 1 «Информация. Виды и свойства информации»**

#### **1. Установите соответствие:**

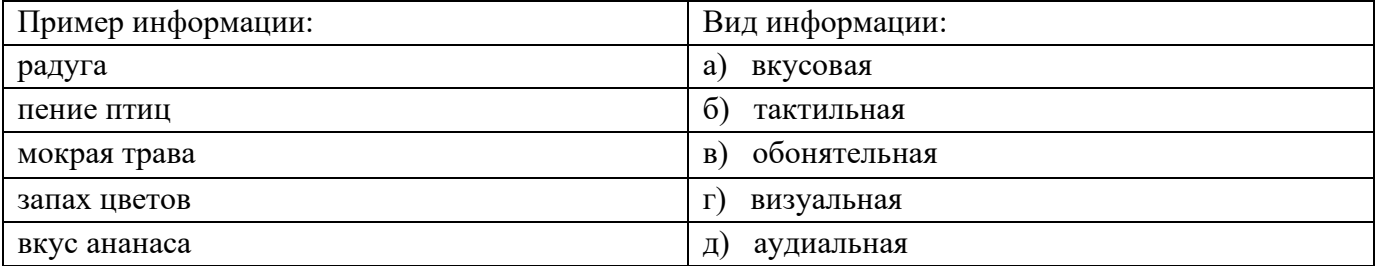

### **2. Установите соответствие:**

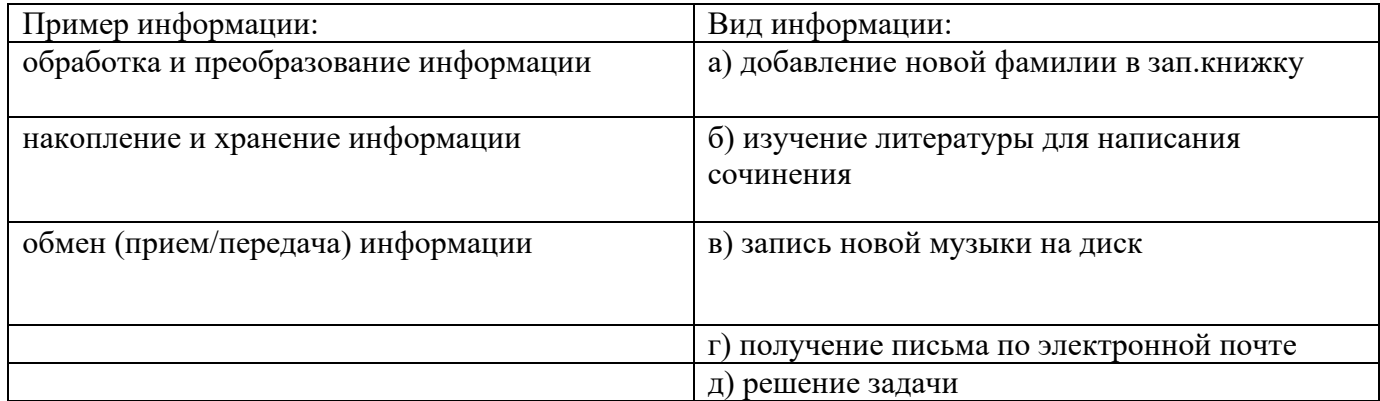

- **3.** Информацию, изложенную на доступном для получателя языке называют:
- а. полной;
- б. полезной;
- в. актуальной;
- г. достоверной;
- д. понятной
- **4.** Информацию, достаточную для решения поставленной задачи, называют:
- а. полной;
- б. понятной.
- в. достоверной;
- г. актуальной;
- д. полезной
- **5.** Информацию, не зависящую от личного мнения или суждения, называют:
- а. достоверной;
- б. актуальной;
- в. объективной;
- г. полной;
- д. понятной.
- **6.** Вечером, когда ты уже вернулся из колледжа, неожиданно позвонил одногруппник и предупредил, что расписание уроков на завтра изменилось. И продиктовал новое расписание. Какая для тебя это информация?
- а. Достоверная
- б. Полная
- в. Актуальная
- г. Полезная
- д. Понятная
- **7.** Прочитав книжку по истории, ты узнал, что у египтян не было алфавита, и вместо букв они использовали рисунки-иероглифы. А в школе в это время вы как раз изучали Древний Египет. Какая для тебя это информация?
- а. Актуальная
- б. Полезная
- в. Полная
- г. Достоверная
- д. Понятная
- **8.** По форме представления информацию можно условно разделить на следующие виды:
- а. математическую, биологическую, медицинскую, психологическую и пр.
- б. обыденную, производственную, техническую, управленческую;
- в. текстовую, числовую, графическую, звуковую и пр.;
- г. научную, социальную, политическую, экономическую, религиозную и пр.;
- д. зрительную, слуховую, тактильную, обонятельную, вкусовую;
- **9.** По способу восприятия информации человеком различают следующие виды информации:
- а. обыденную, производственную, техническую, управленческую;
- б. математическую, биологическую, медицинскую, психологическую и пр.
- в. зрительную, слуховую, тактильную, обонятельную, вкусовую;
- г. научную, социальную, политическую, экономическую, религиозную и пр.;
- д. текстовую, числовую, графическую, звуковую и пр.;
- **10.**Примером текстовой информации может служить:
- а. фотография;
- б. правило в учебнике русского языка;
- в. таблица умножения на обложке школьной тетради;
- г. музыкальное произведение.
- д. иллюстрация в книге;
- **11.**Наибольший объем информации человек получает при помощи:
- а. органов слуха;
- б. органов зрения;
- в. органов осязания;
- г. органов обоняния;
- д. вкусовых рецепторов
- **12.**Тактильную информацию человек получает посредством:
- а. специальных приборов;
- б. термометра;
- в. барометра;
- г. органов осязания;
- д. органов слуха.
- **13.**К аудиоинформации можно отнести информацию, которая передаётся посредством…
- а. переноса вещества
- б. световых волн
- в. звуковых волн
- г. электромагнитных волн

#### **14.**Визуальную (зрительную) информацию несет:

- а. ощущение холода.
- б. вкус яблока;
- в. картина;
- г. запах духов;
- д. комариный укус
- е. звук грома.

**15.**Визуальной называют информацию, воспринимаемую органами…

- а. слуха
- б. зрения
- в. обоняния
- г. осязания

**16.**С помощью какого чувства ты узнаёшь, что листья на деревьях зелёные?

- а. вкус
- б. осязание
- в. слух
- г. обоняние
- д. зрение
- **17.**Одним из основных свойств информации является
- а. Доступность
- б. Результативность
- в. Хаотичность
- г. Измеримость
- **18.**Обмен информацией это:
- а. выполнение домашней работы;
- б. просмотр телепрограммы;
- в. наблюдение за поведением рыб в аквариуме;
- г. разговор по телефону.

**19.**Наиболее ярким примером передачи информации может служить процесс…

- а. отправки телеграммы
- б. запроса к базе данных
- в. поиска нужного слова в словаре
- г. коллекционирования марок

**20.**Запись лекций студентом в блокнот можно назвать:

- а. процесс передачи информации
- б. процесс обработки информации
- в. процесс получения информации
- г. процесс хранения информации
- д. процесс защиты информации

### **21. Сведения об объектах окружающего нас мира это:**

- а. информация
- б. объект
- в. предмет
- г. информатика

## **22.Учебник по математике содержит информацию следующих видов:**

- а. графическую, текстовую и звуковую
- б. графическую, звуковую и числовую
- в. исключительно числовую информацию
- г. графическую, текстовую и числовую

## **23. Установите соответствие между видами информации процессов и реализующими их действиями.**

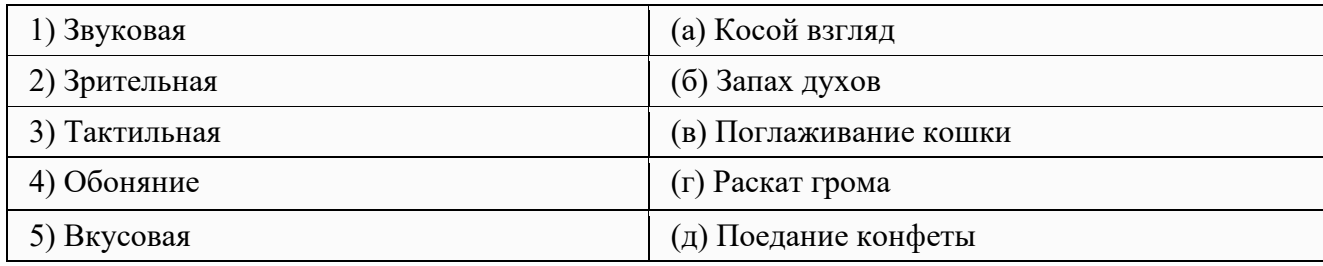

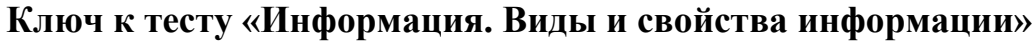

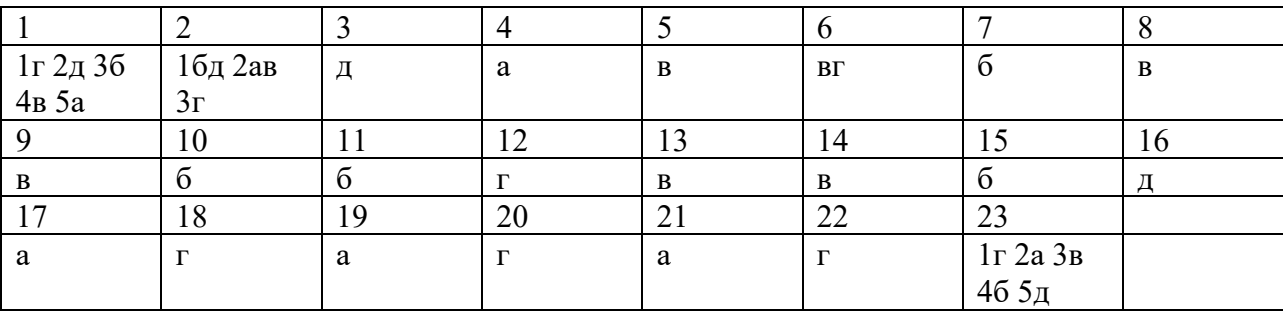

## **Тест 2 «Текстовый редактор Microsoft Word»**

### **1. Основными функциями текстового редактора являются…**

- а. Автоматическая обработка информации, представленной в текстовых файлах
- б. Создание, редактирование, сохранение и печать текстов
- в. Управление ресурсами ПК и процессами, использующими эти ресурсы при создании текста
- г. Копирование, перемещение, уничтожение и сортировка фрагментов текста

# **2 При нажатии на кнопку с изображением дискеты на панели инструментов происходит…**

а.Сохранение документа

- б. Запись документа на дискету
- в.Считывание информации с дискеты
- г.Печать документа

# **3 Каким способом можно сменить шрифт в некотором фрагменте текстового редактора Word?**

- а. Сменить шрифт с помощью панели инструментов
- б. Вызвать команду "сменить шрифт"
- в. Пометить нужный фрагмент; вызвать команду "сменить шрифт"; вызвать команду "вставить"
- г. Пометить нужный фрагмент; сменить шрифт с помощью панели инструментов

# **4 При нажатии на кнопку с изображением ножниц на панели инструментов…**

- а. Вставляется вырезанный ранее текст
- б. Происходит разрыв страницы
- в. Удаляется выделенный текст
- г. Появляется схема документа

## **5 Когда можно изменять размеры рисунка в текстовом редакторе Word?**

- а. Когда он вставлен
- б. Когда он выбран
- в. Когда он цветной
- г. Когда он является рабочим

## **6 Lexicon, Writer, Word, Блокнот – это…**

- а. Графические редакторы
- б. Электронные таблицы
- в. Текстовые редакторы
- г. СУБД

### **7 Текстовый редактор и электронные таблицы - это…**

- а. Прикладное программное обеспечение
- б. Сервисные программы
- в. Системное программное обеспечение
- г. Инструментальные программные средства

## **8 Каким способом можно копировать фрагмент текста в текстовом редакторе Word?**

- а. Пометить нужный фрагмент; вызвать команду "копировать";
- б. Пометить нужный фрагмент; вызвать команду "копировать"; встать в нужное место; вызвать команду "вставить";
- в. Пометить нужный фрагмент; вызвать команду "копировать со вставкой"
- г. Пометить нужный фрагмент; вызвать команду "копировать"; вызвать команду "вставить"

## **9 Текстовый редактор может быть использован для…**

- а.Совершения вычислительных операций
- б. Рисования
- в.Написания сочинения
- г.Сочинения музыкального произведения

## **10 Курсор – это…**

- а.Отметка на экране дисплея, указывающая позицию, в которой будет отображен вводимый с клавиатуры символ
- б. Наименьший элемент изображения на экране
- в.Клавиша на клавиатуре
- г.Устройство ввода текстовой информации

## **11 Каким способом можно перенести фрагмент текста в текстовом редакторе Word?**

а.Пометить нужный фрагмент; вызвать команду "перенести";

б. Пометить нужный фрагмент; вызвать команду "вырезать"; вызвать команду "вставить";

- в.Пометить нужный фрагмент; вызвать команду "вырезать"; встать в нужное место текста; вызвать команду "вставить"
- г.Пометить нужный фрагмент; вызвать команду "перенести со вставкой"

## **12 Текстовый редактор – это…**

- а. Программы для ввода, редактирования и форматирования текста
- б. Программные средства для создания и модификации графических объектов
- в. Программы для хранения и обработки данных, представленных в табличном виде
- г. Программные средства для хранения и обработки больших объемов данных

### **13 К каким автофигурам нельзя добавить объем?**

- а.Состоящим из нескольких частей
- б. Плоским
- в.Большим
- г.Цветным

## **14 Текст, повторяющийся вверху или внизу страницы в текстовом редакторе Word, называется…**

- а.Стиль
- б. Шаблон
- в.Логотип
- г.Колонтитул

# **15 При нажатии на кнопку с изображением изогнутой влево стрелки на панели инструментов…**

- а.Отменяется последняя команда
- б. Появляется диалоговое окно для добавления гиперссылки
- в.Происходит разрыв страницы
- г.Повторяется последняя команда

**16 Следующая последовательность действий: "установить указатель мышки на начало текста; Нажать левую кнопку мышки и удерживая ее, передвигать мышку в нужном направлении" в текстовом редакторе Word приведет…**

- а.К перемещению текста
- б. К копированию текста в буфер
- в.К выделению текста
- г.К удалению текста

**17 Кнопка "**Непечатаемые символы**" текстового редактора позволяет нам увидеть…**

- а.Пробелы между словами
- б. Невидимые символы
- в.Знаки препинания
- г.Признак конца абзаца или пустой абзац

#### **18 Сколько памяти компьютера займет фраза из 20 символов?**

- а.20 машинных слов;
- б. 160 байт;
- в.20 бит;
- г.20 байт;

## **19 В текстовом редакторе Word можно работать с таблицами. Какие операции можно производить с ячейками таблицы?**

- а.скрыть ячейки
- б. объединить ячейки
- в.разбить ячейки
- г.показать ячейки

### **20 Для выхода из текстового редактора используется комбинация клавиш…**

- а. Shift+F4
- б. Alt+F4
- в. Ctrl+F4
- $r.$  Alt+F10

### **Ключ к тесту «Текстовый редактор Microsoft Word»**

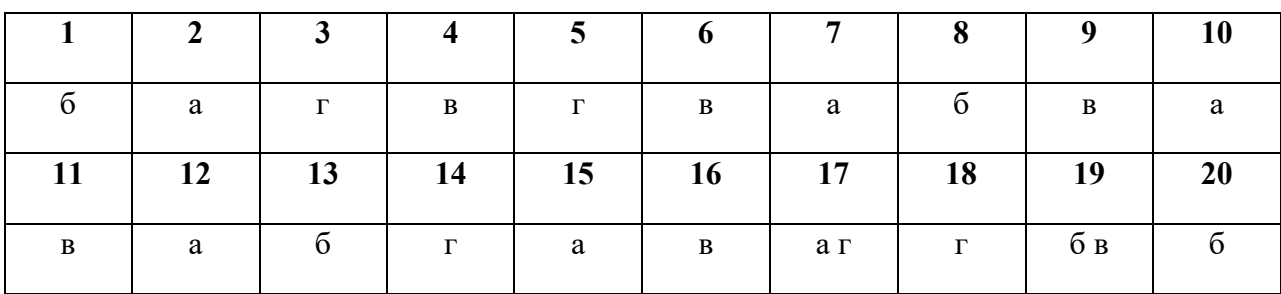

## **Тест 3 Работа с электронными таблицами Microsoft Excel :**

## **1. Программа Microsoft Excel предназначена:**

- а. Для редактирования текстов
- б. Для редактирования картинок
- в. Для работы с таблицами чисел
- г. Для создания презентации

# **2. Для того, чтобы выделить несколько ячеек, находящихся в разных частях листа, необходимо**

- а. Выделить каждую ячейку двойным щелчком
- б. Выделить каждую ячейку щелчком правой клавиши мыши
- в. Выделить каждую ячейку щелчком мыши при нажатой клавише Alt
- **г.** Выделить каждую ячейку щелчком мыши при нажатой клавише Ctrl
- **3. Какой вид примет курсор мыши при автозаполнении?**

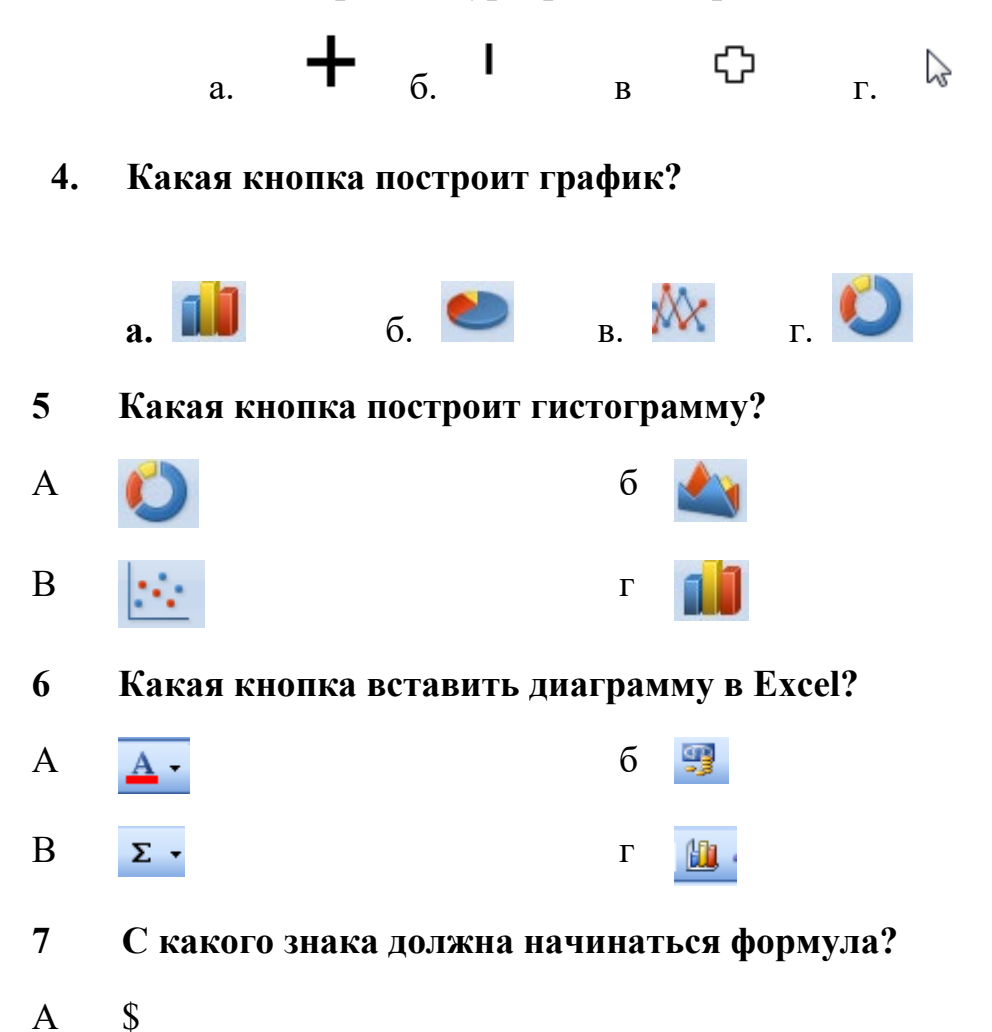

- $\mathbf{P}$  $\frac{0}{0}$
- $\mathbf{B}$  $=$
- $\Gamma$  $\left(\widehat{a}\right)$
- Какая из перечисленных функций выполняет операцию сложения 8 чисел?
- **CYMM**  $\mathbf{A}$
- ЕСЛИ  $\mathbf{B}$
- СРЗНАЧ  $\mathbf{B}$
- **CHET**  $\Gamma$
- $\boldsymbol{9}$ Какая из записей является правильной формулой?
- $=$ CYMM $(x_1, x_2, x_3)$  $\mathbf{A}$
- $=CYMM(A1;A2;A3)$  $\mathbf{p}$
- $=CP3HAY(A1 \# A2)$  $\mathbf{B}$
- $\Gamma$  $=CP3HAY(A1 \omega A2)$

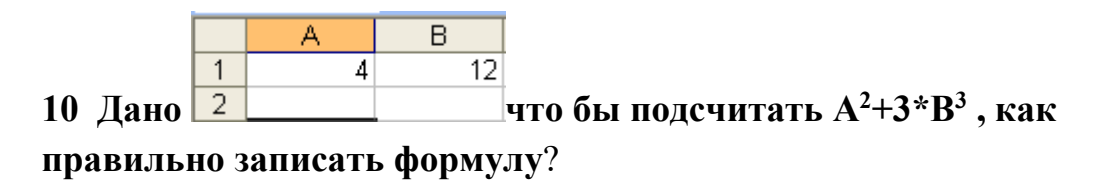

- $=A1*2+3*B1*3$  $\overline{A}$
- $=A1^{2}+3*B1*3$  $\mathbf{B}$
- $=A1*2+3*B1^{3}$  $\mathbf{B}$
- $=A1^{2}+3*B1^{3}$  $\Gamma$

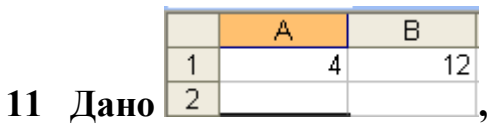

], надо подсчитать 2\*А+4\*В.Как

правильно записать формулу?

- $=2*A1+4*B2$  $\mathbf{A}$
- $\mathbf{B}$  $=2*A2+4*B1$
- $=2*A2+4*B2$  $\mathbf{B}$
- $=2*A1+4*B1$  $\Gamma$

С помощью, какой кнопки можно вставить функцию в Excel? 12

- $f_{\kappa}$  $\mathbf{A}$ 马  $\sigma$
- $\mathbf{B}$  $A_{\sigma}$ 曲  $\Gamma$
- В какой категории находится функция ЕСЛИ? 13
- $\overline{A}$ Математические
- $\mathbf{B}$ Логически
- $\overline{B}$ Финансовые
- $\Gamma$ Текстовые
- 14 С помощью, какой кнопки можно оформить границы в Excel?
- $\bf{A}$ ¥.  $\sigma$ 000
- $\mathbf{B}$  $\mathbb{E}^{\mathbb{R}}$  $\Gamma$

#### Ключ к тесту «Работа с электронными таблицами Microsoft Excel»

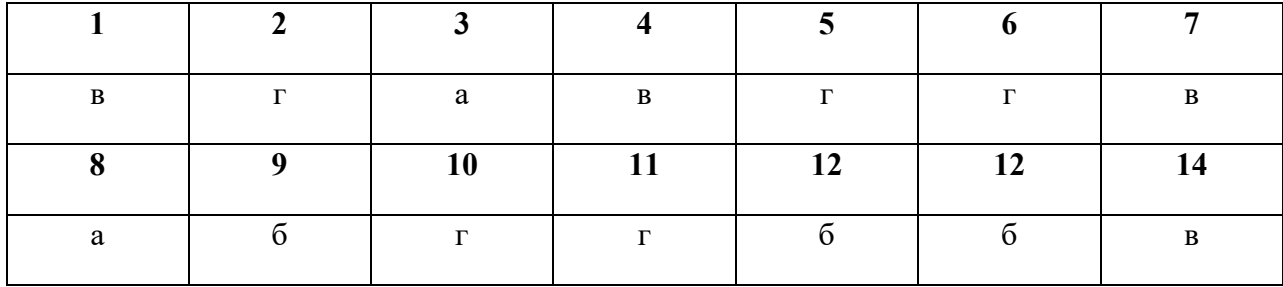

## Тест 4 «Компьютерные презентации»

### 1 Презентация - это ...

- а. показ, представление чего-либо нового, выполняемые докладчиком с использованием всех возможных технических и программных средств.
- б. Предоставление подарка подготовленного заранее
- в. Демонстрация своих знаний перед людьми, которые задают вам вопросы.

### 2 Компьютерные презентации бывают:

- а. линейные
- б. интерактивные
- в. показательные
- г. циркульные

#### 3: В рабочем окне программы PowerPoint нет элемента:

- а. Область залач
- б. Область рабочего слайда
- в. Строка заголовка
- г. Строка меню
- д. Строка панель

#### 4: Укажите существующие режимы работы с презентацией:

- а. Обычный режим
- б. Аварийный режим
- в. Режим сортировщика
- г. Режим просмотра текущего слайда

#### 5: Как называется одна страница презентации?

- а. Сайт
- б. Слайл
- в. Страница

#### 6: Что можно вставить на слайд презентации?

- а. Рисунок
- б. Диаграмму
- в. Текст
- г. Звук

#### 7: Какого эффекта анимации не существует

а. вход

- б. выделение
- в. выход
- г. пути перемещения
- д. пути исчезновения

## **8: Укажите порядок действий при сохранении презентации в своей папке.**

- а. Нажать Сохранить Как
- б. Нажать Файл
- в. Выбрать место и имя сохраняемой презентации
- г. Нажать сохранить

### **9. Что такое Power Point?**

- а. прикладная программа Microsoft Office, предназначенная для создания презентаций
- б. прикладная программа для обработки кодовых таблиц
- в. устройство компьютера, управляющее его ресурсами в процессе обработки данных в табличной форме
- г. системная программа, управляющая ресурсами компьютера

## **10. Составная часть презентации, содержащая различные объекты, называется…**

- а. слайд
- б. лист
- в. кадр
- г. рисунок

## **11. В каком разделе меню окна программы Power Point находится команда** *Создать (Новый) слайд***?**

- а. Показ слайдов
- б. Вид
- в. Файл
- г. Вставка

## **12. Какая кнопка панели** *Рисование* **в программе Power Point меняет цвет контура фигуры?**

- а. цвет шрифта
- б. тип линии
- в. тип штриха
- г. цвет линий

## **13. Команды добавления диаграммы в презентацию программы Power Point - ...**

### а. Правка – Добавить диаграмму

- б. Файл Добавить диаграмму
- в. Вставка Диаграмма
- г. Формат Диаграмма

## **14. Открытие панели WordArt в окне программы Power Point осуществляется с помощью команд:**

- а. Вид Панели инструментов WordArt
- б. Вид WordArt
- в. Вставка WordArt
- г. Сервис Панели инструментов WordArt

## **15. В каком разделе меню окна программы Power Point находится команда** *Настройка анимации***?**

- а. Показ слайдов
- б. Формат
- в. Файл
- г. Вставка

### **16. Клавиша F5 в программе Power Point соответствует команде …**

- а. Меню справки
- б. Свойства слайда
- в. Показ слайдов
- г. Настройки анимации

## **17.Какая клавиша прерывает показ слайдов презентации программы Power Point?**

- а. Enter
- б. Del
- в. Tab
- г. Esc
- **18. Укажите расширение файла, содержащего обычную презентацию Microsoft PowerPoint.**
	- а. . рpt
	- б. . gif
	- в.  $.jpg$
	- г. . pps

#### **Ключ к тесту «Компьютерные презентации»**

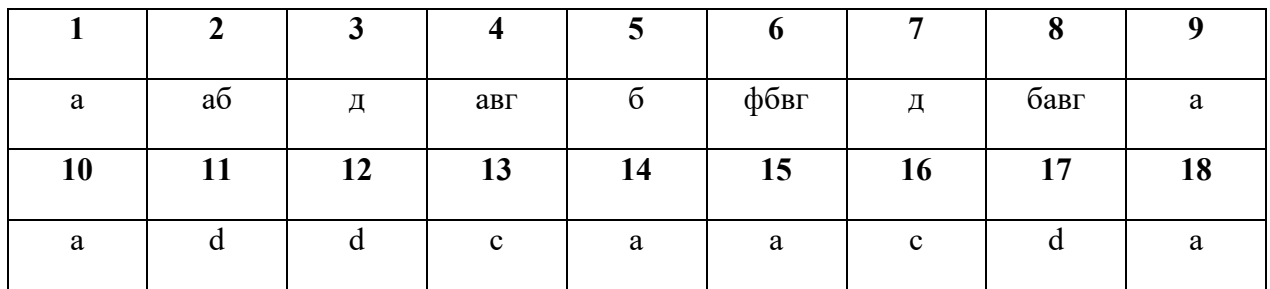

### **Тест 5 «Microsoft Access»**

#### **1 СУБД - это:**

а. Оболочка операционной системы, позволяющая более комфортно работать с файлами

б. Набор программ, обеспечивающих работу всех аппаратных устройств компьютера и доступ пользователя к ним

в. Программы, которые позволяют создавать БД, хранить их, модифицировать и т.д.

г. Программы по обслуживанию БД

### **2 База данных - это:**

- а. Совокупность данных со строгой внутренней организацией
- б. Набор данных большого объема
- в. Совокупность таблиц
- г. Информация доступная для использования группой людей

#### **3 Ключевое поле базы данных - это:**

а. Поле типа "Счетчик"

б. Поле, значения которого могут быть типа "Счетчик" или "Числовой"

- в. Поле, значения которого уникальны
- г. Поле, значения которого логического типа

### **4 Запись табличной базы данных - это:**

- а. Совокупность столбцов таблицы
- б. Столбец таблицы
- в. Строка таблицы
- г. Совокупность строк таблицы

## **5 Поле табличной базы данных - это:**

- а. Совокупность столбцов таблицы
- б. Столбец таблицы
- в. Совокупность строк таблицы
- г. Строка таблицы

## **6 В записи реляционной базы данных может содержаться:**

- а. Неоднородная информация (данные разных типов)
- б. Исключительно однородная информация (данные только одного типа)
	- в. Исключительно числовая информация
	- г. Только текстовая информация

**7 Предположим, что некоторая база данных содержит поля "**Фамилия**", "**Год рождения**", "**Доход**". При поиске по условию (**Год рождения>1958 and Доход<3500**) будут найдены фамилии лиц:** 

а. Имеющих доход менее 3500 и тех, кто родился в 1958 году и позже

- б. Имеющих доход менее 3500 или тех, кто родился в 1958 и позже
- в. Имеющих доход менее 3500 или тех кто родился позже 1958 года
- г. Имеющих доход менее 3500 и тех кто родился позже 1958 года

# **8 Содержит ли какую-либо информацию таблица, в которой нет полей?**

- а. Содержит информацию о структуре базы данных
- б. Не содержит никакой информации
- в. Таблица без полей существовать не может
- г. Содержит информацию о будущих записях

## **9 Таблицы в базах данных предназначены для…**

- а. Хранения данных базы
- б. Отбора и обработки данных базы
- в. Ввода данных базы и их просмотра
- г. Автоматического выполнения группы команд

## **10 Что из перечисленного не является объектом Access?**

- а. Таблицы
- б. Ключи
- в. Формы
- г. Запросы

## **11 Для чего предназначены запросы?**

- а. Хранения данных базы
- б. Ввода данных базы и их просмотра
- в. Автоматического выполнения группы команд
- г. Отбора и обработки данных базы

## **12 Для чего предназначены формы?**

- а. Хранения данных базы
- б. Ввода данных базы и их просмотра
- в. Отбора и обработки данных базы
- г. Автоматического выполнения группы команд

# **13 В каком диалоговом окне создают связи между полями таблиц базы данных?**

- а. Схема данных
- б. Таблица связей
- в. Схема связей
- г. Таблица данных

## **14 Без каких объектов не может существовать база данных?**

- а. Без отчетов
- б. Без форм
- в. Без запросов
- г. Без таблиц

## **15 Содержит ли какую-либо информацию таблица, в которой нет ни одной записи?**

- а. Пустая таблица не содержит никакой информации
- б. Пустая таблица содержит информацию о структуре базы данных
- в. Пустая таблица содержит информацию о будущих записях
- г. Таблица без записей существовать не может

## **16 В чем состоит особенность поля типа «Счетчик»?**

а. Служит для ввода числовых данных

- б. Имеет ограниченный размер
- в. Имеет свойство автоматического наращивания
- г. Служит для ввода действительных чисел

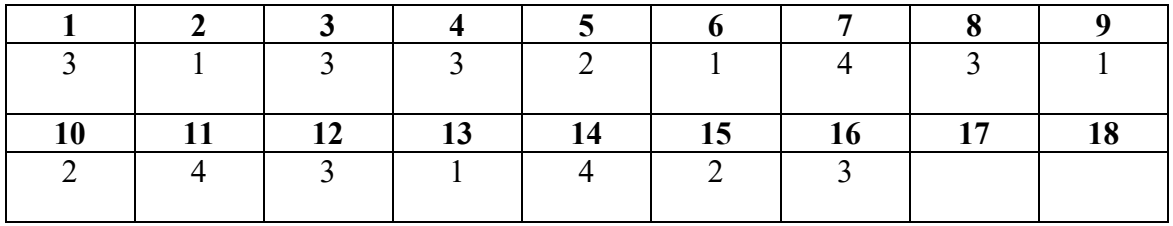

# **Ключ к тесту ««Microsoft Access»**

#### **Приложение 2. Итоговый контроль**

#### **Вопросы для дифференцированного зачета**

1. Понятие «информация» и информационные процессы.

2. Кодирование информации.

3. Подходы к измерению информации (содержательный, алфавитный, вероятностный). Единицы измерения информации.

4. Определение объемов различных носителей информации. Архив информации

5. Принципы построения компьютеров. Принцип открытой архитектуры. Магистраль.

6. Поколения ЭВМ. Архитектура ЭВМ 5 поколения.

7. Программное обеспечение: классификация и его назначение, сетевое программное обеспечение

8. Представление о различных системах счисления, представление вещественного числа в системе счисления с любым основанием, перевод числа из недесятичной позиционной системы счисления в десятичную, перевод вещественного числа из 10 СС в другую СС, арифметические действия в разных СС.

9. Элементы комбинаторики, теории множеств и математической логики.

10. Компьютерные сети их классификация.

11. Работа в локальной сети. Топологии локальных сетей. Обмен данными.

12. Глобальная сеть Интернет. IP-адресация. Правовые основы работы в сети Интернет

13. Службы и сервисы Интернета (электронная почта, видеоконференции, форумы, мессенджеры, социальные сети).

14. Поисковые системы. Поиск информации профессионального содержания.

15. Облачные сервисы. Разделение прав доступа в облачных хранилищах.

16. Информационная безопасность и тренды в развитии цифровых технологий; риски и прогнозы использования цифровых технологий при решении профессиональных задач.

17. Вредоносные программы. Антивирусные программы. Безопасность в Интернете (сетевые угрозы, мошенничество)

18. Текстовые документы. Виды программного обеспечения для обработки текстовой информации. Создание текстовых документов на компьютере (операции ввода, редактирования, форматирования).

19. Компьютерная графика и её виды. Форматы мультимедийных файлов. Графические редакторы (ПО Gimp, Inkscape).

20. Технологии обработки различных объектов компьютерной графики (растровые и векторные изображения, обработка звука, монтаж видео)

21. Виды компьютерных презентаций. Основные этапы разработки презентации.

22. Анимация в презентации. Шаблоны. Композиция объектов презентации

23. Гипертекстовое представление информации

24. Представление о компьютерных моделях. Виды моделей. Адекватность модели. Основные этапы компьютерного моделирования

25. Структура информации. Списки, графы, деревья. Алгоритм построения дерева решений

26. Понятие алгоритма. Свойства алгоритма.

27. Способы записи алгоритма. Основные алгоритмические структуры.

28. Базы данных как модель предметной области. Таблицы и реляционные базы данных

29. Табличный процессор. Приемы ввода, редактирования, форматирования в табличном процессоре. Адресация. Сортировка, фильтрация, условное форматирование

30. Формулы и функции в электронных таблицах. Встроенные функции и их использование. Математические и статистические функции. Логические функции. Финансовые функции. Текстовые функции.

31. Моделирование в электронных таблицах (на примерах задач из профессиональной области)

32. Система трехмерного моделирования КОМПАС 3D LT. Окно документа.

33. Основные приемы создания геометрических тел (многогранники, тела вращения, эскизы, группы геометрических тел)

34. Редактирование 3D моделей. Создание 3D моделей. Отсечение части детали

35. Создание сайта: настройки, шрифт, цвет

#### Лист согласования

# Дополнения и изменения к комплекту КОС на учебный год

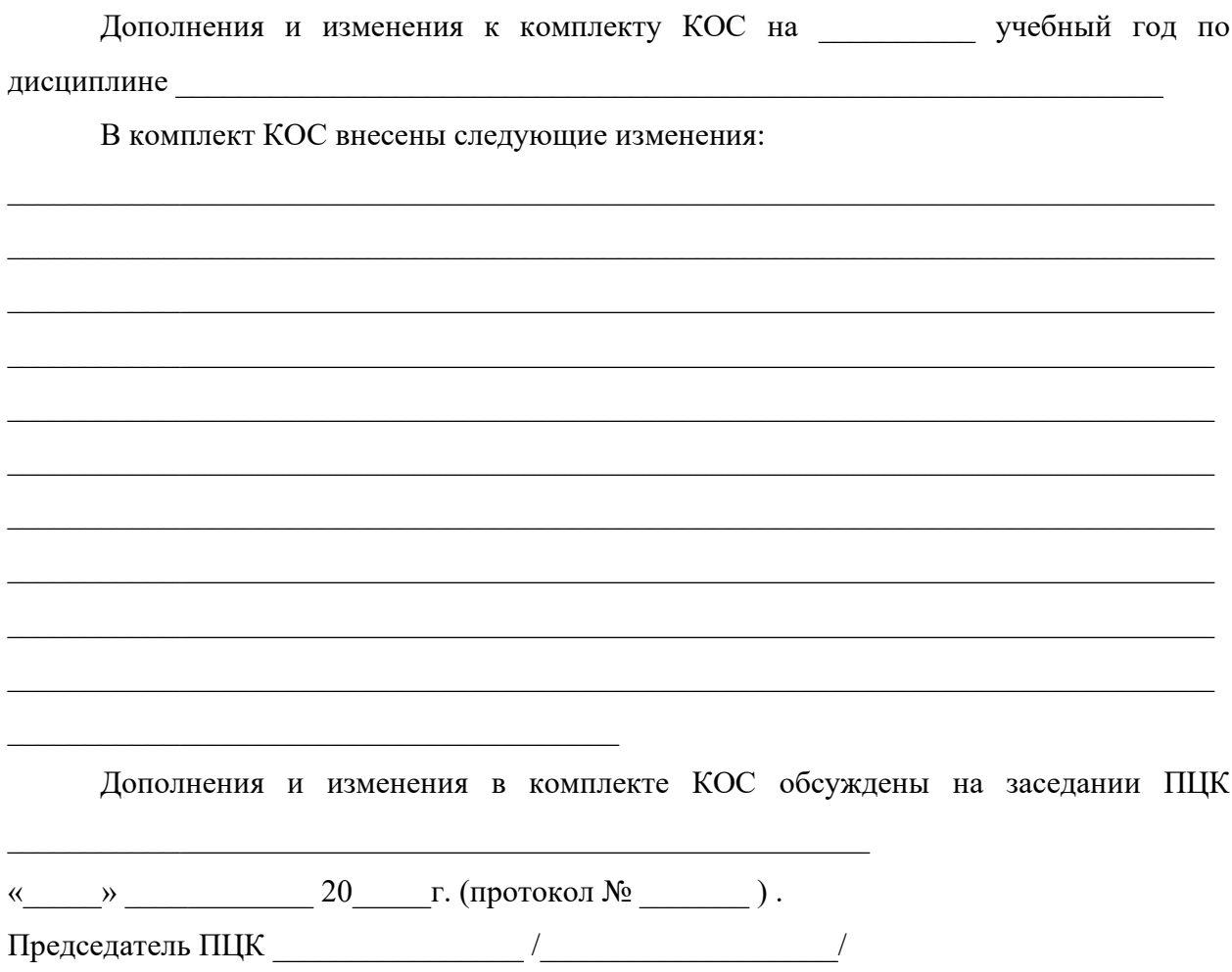